## DELPHI :WindowsAPI

## PDF **POT**

https://www.100test.com/kao\_ti2020/580/2021\_2022\_\_E8\_AE\_A1\_ E7\_AE\_97\_E6\_9C\_BA\_E4\_c97\_580855.htm 2009

 $\sim$  2009

2009 9 19 23

WINDOWS SYSTEM: : var MySysPath : PCHAR . begin GetMem(MySysPath,255). GetSystemDirectory(MySysPath,255). end. 注:MySysPath

**SYSTEM** 

ExtractFileDir(Application.Exename).

FileExists(FileName:String):Boolean.

ChangeFileExt(FileName:String)

ExtractFileExt(FileName:String):String. Windows

? :Delphi 3,2.0,1.0 Windows 95 amp. NT Windows API GetTempPath

 $: **DWORD**$ 

GetTempPath(DWORD nBufferLength, LPTSTR lpBuffer). function GetTempDirectory: String. var

TempDir: array[0..255] of Char. begin GetTempPath(255,  $@TempDir$ ). Result := Str $Pas(TempDir)$ . end.

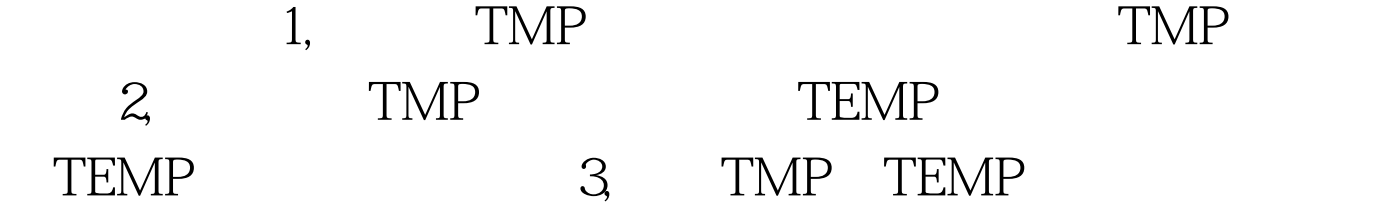

Windows 95

OnCreate API SetWindowLong procedure TForm1.FormCreate(sender:TObject). begin SetWindowLong(Application,Handle,GWL\_EXSTYLE,WS\_EX\_T OOLWINDOW). end. SetComputerName(\Hello World\).  $C$ trl Alt Del SystemParametersInfo(SPI\_SCREENSAVERRUNNING, 1, 0, 0). Ctrl Alt Del SystemParametersInfo(SPI\_SCREENSAVERRUNNING, 0, 0, 0). Windows var aa:pchar. begin  $G$ etTempPath $(20, aq)$ . file:// $\qquad \qquad$ edit1.text:=aa. end. Delphi ParamCount  $ParamStr(0)$ ,  $($  ParamStr(n), procedure TForm1.FormCreate(Sender: TObject). var sFileName: string. begin if ParamCount lt. &gt. Othen SendMessage(HWndCalculator, WM\_CLOSE, Q, Q). end. SysUtils ExtractFileDir ExtractFilePath  $\sim$  $:$  ExtractFilePath procedure TForm1.Button1Click(Sender: TObject). 100Test

www.100test.com